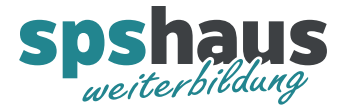

# **Bausteinbeschreibung**

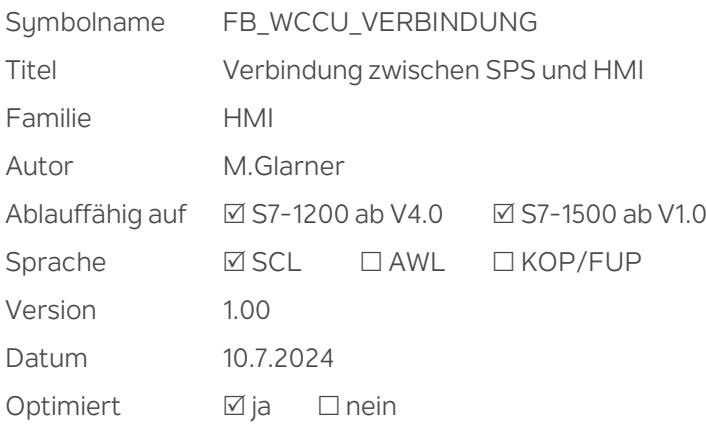

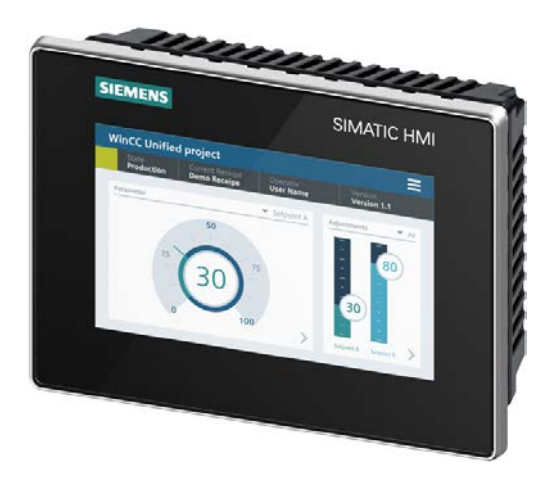

## **Kurzbeschreibung**

Die Verbindung zwischen SPS und WinCC-Unified Geräten wird mit einem Lebensbit überwacht.

## **Durchgangsparameter**

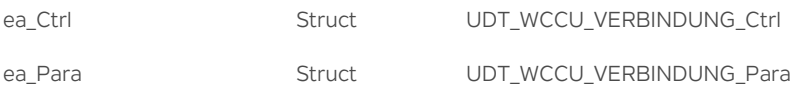

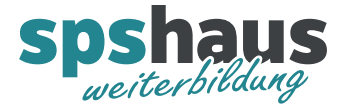

### **UDT\_WCCU\_VERBINDUNG\_Ctrl**

Lebensbit\_vom\_HMI BOOL Lebensbit vom HMI wird im 1s Takt invertiert

Dieses Bit muss im WinCC-Unified im Aufgabeplaner jede Sekunde invertiert werden.

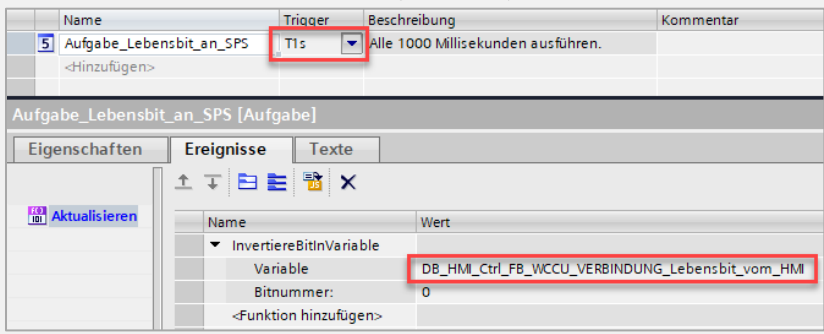

#### **Hinweis**

Bei Bedarf kann auch ein kürzerer oder längerer Trigger verwendet werden.

Verb\_HMI\_io BOOL Verbindung zum HMI in Ordnung

Mit Hilfe des Bits «ea\_Ctrl.Lebensbit\_vom\_HMI» wird die Kommunikation zwischen CPU und HMI überwacht. Solange das Bit innerhalb der Zeit «ea\_Para.Verz\_Verb\_Fehler» vom HMI invertiert wird, ist die Verbindung in Ordnung.

#### **Empfehlung**

Bei einem Verbindungsfehler sollten in der SPS alle Softkey-Bits gelöscht werden. Somit wird verhindert, dass beispielsweise eine Handfunktion nicht mehr abgeschaltet wird, wenn diese bei einem Verbindungsabbruch gerade aktiv war.

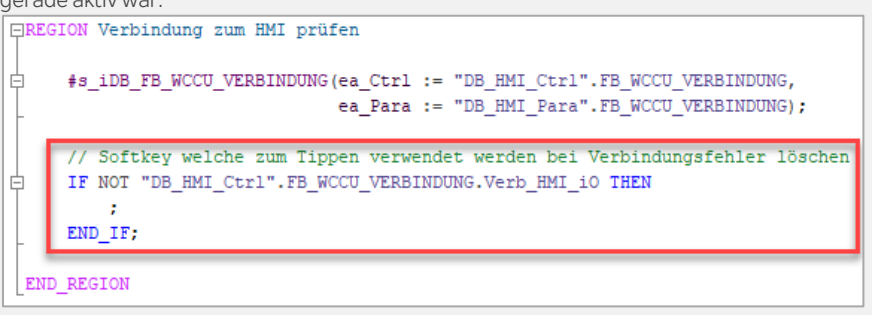

#### **UDT\_WCCU\_VERBINDUNG\_Para**

Verz\_Verb\_Fehler TIME Verzögerung Verbindungsfehler Die Standardzeit von 4s muss abhängig von der Kommunikationsauslastung eventuell erhöht werden.

#### **Versionshistorie**

**1.00** 10.07.2024 M.Glarner

Erstellungsversion